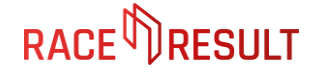

Per E-Mail an: shop@raceresult.com

Die Parteien

race result AG und Kundennummer: www. Joseph-von-Fraunhofer-Straße 11 Kundendaten: Wallenberg als aller D-76327 Pfinztal vom Account Inhaber

(im Folgenden: Verkäufer)

(im Folgenden: Käufer)

schließen hiermit folgenden Vertrag zum Kauf und zur Nutzung des Equipments der race result AG:

### §1 Vertragsgegenstand

- a) Der Verkäufer verkauft zum aktuellen Angebotspreis (online oder schriftliches Angebot) ein oder mehrere RACE RESULT System(e), einzelne Bestandteile eines Systems und/oder anderes Equipment für Sportveranstaltungen.
- b) Der Käufer hat das Recht, bei Bedarf weiteres Equipment zu mieten.

#### §2 Transponder

- a) Der Käufer verpflichtet sich, in Zusammenhang mit dem RACE RESULT System nur von der race result AG bezogene Transponder einzusetzen. Der Käufer hat dies auch sicherzustellen, wenn er das System verleiht oder anderen Parteien zur Verfügung stellt.
- b) Bei Zuwiderhandlungen hat der Käufer eine Vertragsstrafe in Höhe von 50.000 EUR zu entrichten und einen darüber hinaus gehenden Schaden in vollem Umfang zu ersetzen.
- c) Der Verkäufer behält sich das Recht vor, die Systemfunktionalität bis zur Zahlung der Vertragsstrafe einzuschränken.
- d) Der Verkäufer hat bislang Transponder-Preise noch nie erhöht und sichert zu, diese nicht um mehr als 10% pro Jahr zu erhöhen, es sei denn die wirtschaftlichen Rahmenbedingungen erfordern dies.
- e) Der Verkäufer behält sich vor, Transponder im Zuge von Weiterentwicklungen aus dem Portfolio zu streichen.
- f) Der Käufer erhält vom Verkäufer Rabatte auf Passiv-Transponder gem. des aktuellen Preis-Modells. Diese werden nur für Veranstaltungen gewährt, die der Käufer selbst veranstaltet oder für die er Zeitnahme-Dienstleistungen erbringt. Im Falle des Weiterverkaufs an Dritte erfolgt keine Rabattierung. Automatisch gewährte Rabatte können in diesem Fall zurückgefordert werden.

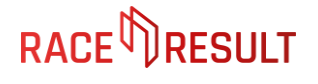

# §3 Haftung

Der Käufer hat das Equipment ausgiebig getestet und dessen Funktionen verstanden. Der Verkäufer haftet nicht, wenn die Kaufsache Ihren Zweck nicht oder unzureichend erfüllt, es sei denn dessen Ursache beruhe auf Vorsatz oder grober Fahrlässigkeit. Dieser Haftungsausschluss betrifft auch Schadensersatz, entgangenen Gewinn und Verlust von Daten.

## §4 Garantie

Der Verkäufer garantiert die Fehlerfreiheit des RACE RESULT Equipments, sofern es unter Verwendung der Bedienungsanleitung und dem technischen Datenblatt genutzt wurde, über einen Zeitraum von einem (1) Jahr ab dem Kaufdatum. Sollte der Käufer die Schrauben der Geräte ohne vorherige Zustimmung von RACE RESULT öffnen, erlischt der Anspruch auf Garantie.

Diese Garantie gilt nicht für:

- a) Verschleißteile (z. B. Batterien), es sei denn der Schaden ist auf einen Produktionsfehler zurückzuführen
- b) Schönheitsfehler z.B. Kratzer und Druckstellen
- c) Schäden durch Unfall, Missbrauch, Einwirkung von Flüssigkeit, Feuer oder andere äußere Umstände
- d) Schäden durch unsachgemäße Bedienung des RACE RESULT Equipments, entgegen der Bedienungsanleitung bzw. dem technischen Datenblatt
- e) Schäden durch Service-Dienstleistung eines Dritten, der nicht Mitarbeiter der race result AG ist
- f) Schäden, die auf normale Abnutzung oder natürliche Alterung des RACE RESULT Equipments zurückzuführen sind

§5 SIM-Karten-Nutzung UBIDIUM (Dieser Passus gilt nur für den Kauf von UBIDIUM Systemen) UBIDIUM verfügt über eine interne fest verbaute SIM-Karte.

Diese verbessert die Konnektivität und sorgt dafür, dass Nutzer von technischen Verbesserungen profitieren.

- a) Die eingebaute SIM-Karte dient ausschließlich zur Verwendung im Gerät. Der Ausbau oder die Nutzung der SIM-Karten außerhalb des Geräts sind untersagt.
- b) Bei Verstoß ist der Käufer gegenüber dem Verkäufer schadensersatzpflichtig.

## §6 Allgemeine Geschäftsbedingungen

Es gelten die allgemeinen Geschäftsbedingungen (AGB), einzusehen auf www.raceresult.com.

## §7 Gerichtsstand

Gerichtsstand ist Karlsruhe, Deutschland.

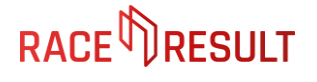

#### §8 Salvatorische Klausel

Sollte eine der Bestimmungen des Vertrages unwirksam sein oder werden, so berührt dies die Wirksamkeit des Vertrages im Übrigen nicht. Die unwirksame Bestimmung ist durch eine rechtlich wirksame Bestimmung zu ersetzen, die dem beabsichtigtem Zweck am nächsten kommt.

Pfinztal, den

Ort, Datum Ihre Signatur

Sönke Petersen Vorstand race result AG